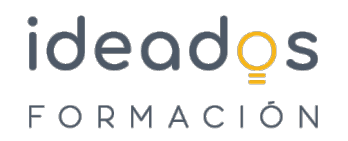

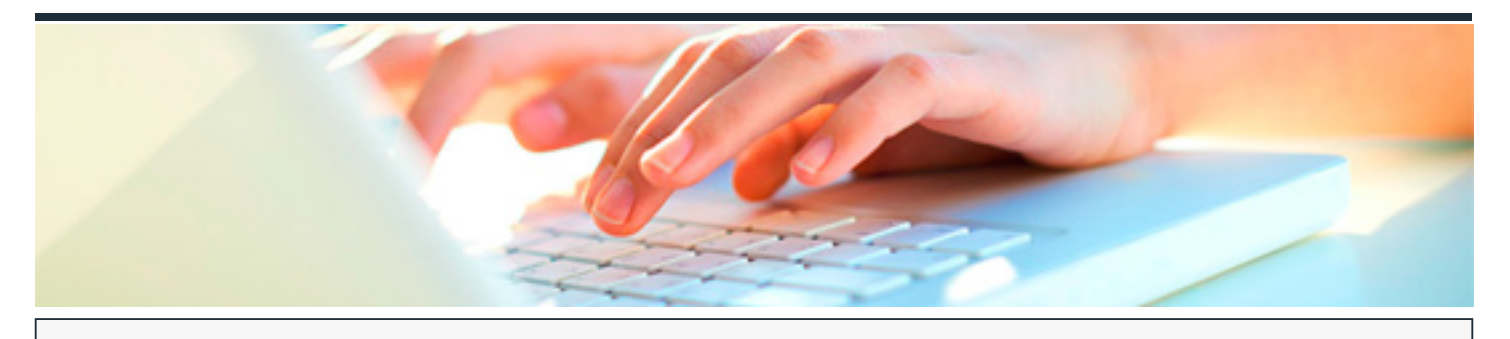

## **MICROSOFT 365: WORD INTERMEDIO**

DURACIÓN: 25 horas CRÉDITOS ECTS: 0

## **OBJETIVOS**

Conocer y aprender a manejar el procesador de textos Word, perteneciente a la suite ofimática Microsoft Office 365. Se estudian algunas funciones, como: formato de párrafo y de página; encabezados y pies de página, listas, columnas, imágenes, impresión, etc

## **PROGRAMA CONTENIDOS**

## **Word Intermedio**

- 1. Introducción y objetivos del nivel intermedio
- 2. Formato de párrafo (I)
- 3. Formato de párrafo (II)
- 4. Formato de página (I)
- 5. Formato de página (II)
- 6. Encabezados, notas y pies
- 7. Listas y columnas
- 8. Imágenes en el documento
- 9. Dibujar en el documento
- 10. Estilos y temas
- 11. Impresión de documentos
- 12. Evaluación Final Nivel Intermedio